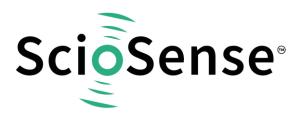

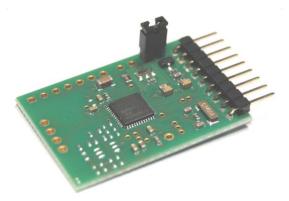

# AS6031-QF\_DK

# **Development Kit User Guide**

# AS6031-QF\_DK User Guide

Revision: 6 Release Date: 2023-02-10 Document Status: Production

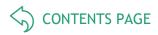

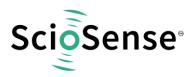

# **Content Guide**

| Со | ntent Guide                                 | 2  |
|----|---------------------------------------------|----|
| 1  | Introduction<br>1.1 Ordering Codes          |    |
| 2  | Quick Start Guide                           | 4  |
| 3  | Hardware Description                        |    |
|    | 3.2 Communication Interface                 |    |
| 4  | UFC Evaluation Software                     | 6  |
| 5  | Schematics, Layers & BOM                    | 14 |
| 6  | RoHS Compliance & ScioSense Green Statement | 17 |
| 7  | Copyrights & Disclaimer                     | 17 |
| 8  | Revision information                        | 18 |

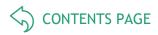

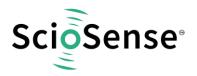

#### Introduction 1

The AS6031-DK development kit allows customers a quick and intuitive approach to using the AS6031 UFC in ultrasonic flow meter applications.

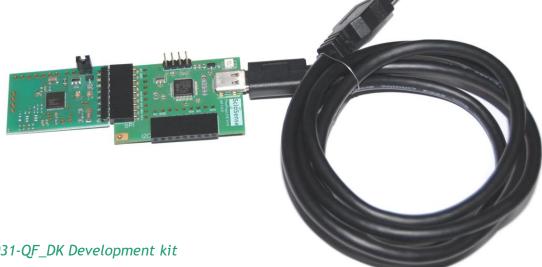

# Figure 1: AS6031-QF\_DK Development kit

The kit includes the following elements:

AS6031-QF\_DK\_RB reference board V2.0

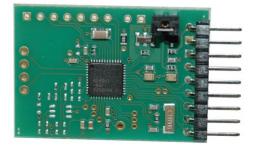

PicoProg Lite with USB-C - USB cable

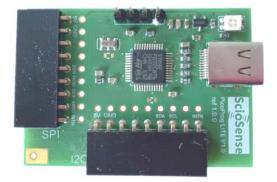

### Figure 2: Functional Blocks

Please download the software for the kit from https://downloads.sciosense.com/as6031 and look for the latest version of UfcEvaluationSoftware....zip.

#### 1.1 **Ordering Codes**

# Table 1: Pin description

| Ordering code        | Part Number | Description                                   |
|----------------------|-------------|-----------------------------------------------|
| AS6031-QF_DK V1.0    | 221020003   | AS6031 Demo kit including PICOPROG and cables |
| AS6031-QF_DK_RB V2.0 | 221020002   | AS6031 reference board                        |

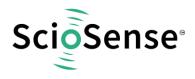

# 2 Quick Start Guide

This section describes how to quickly set up the AS6031 development kit, to establish basic operation and to make first measurements.

Please install the software before connecting the evaluation kit to your computer. The software can be downloaded here: <u>https://downloads.sciosense.com/as6031</u>

- Unzip the package to the desired directory,
- Connect the PicoProg Lite to the computer and the AS6031 board to the SPI connector on the PicoProg Lite.
- Connect your spool piece to US\_UP and US\_DOWN. US\_UP fires upstream, means versus flow. US\_DOWN fires downstream, with the flow.
- Open "UFCEvaluationSoftware.exe"

The following screen will appear:

| O UFC Evaluation Software v1.2.1                                                                                                    |                                                                                                    | - 🗆 X                                                                                                    |
|----------------------------------------------------------------------------------------------------|----------------------------------------------------------------------------------------------------|----------------------------------------------------------------------------------------------------|
| ScioSense                                                                                                    | Verify Interface and Hardware $^{\odot}$                                                                                                    | Projects                                                                                                    |
| Daskboard     Daskboard       Wizard     C       Wizard     C       Uhrander Measurement     Results       Spirt Burst     C       Emportant Materianement     Results & Control       Common Graphs     C       Ray Memory     C       Requisters     C | Chip Status C<br>Chip Type ASS031<br>Communication with Chip OK? OK<br>H5 Clock Frequency 7.9863 MHz<br>IP Mode Enabled<br>Measured VCC C Status<br>Interface Device Type PicoProgLite<br>PicoProgLite Firmware Version 12.1 | Open or Save Project<br>Project files include all configuration settings. firmware data and<br>custor CPU value data.<br>Load Project<br>Configurations<br>Configs Ready to use with Evaluation System<br>Custor Config |
| Firmware C                                                                                                    | System Status                                                                                                    | Recently Used Configurations                                                                                                    |
| Start Measurement     Write Config *     System Reset  Watchdog  Chip Status Chip Status TOT SUM     00     00  00  00  00  00  00  00                                                                                                    | MCT is Running     MCT Count Low     MCT Count High     Bus Occupied     Communication Failed                                                                                                    |                                                                                                    |
| Diff. TOF SUM AVG 0<br>Amplitude Massurement 1<br>Puble Width Ratio 1<br>1<br>1<br>1<br>1<br>1<br>1<br>1<br>1<br>1<br>1<br>1<br>1<br>1                                                                                                    | Store Data to File Enable Storing Measurement Data to File Enable Storing                                                                                                    |                                                                                                    |

# Figure 3: Opening page

- Verify that the right device is selected and interface status is ok.
- Select a project or one of the ready configuration files, press "Load Project" or "Load Config" and then on the left side press "Write Config".
- Finally, press "Start Measurement" to begin measuring.

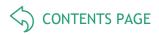

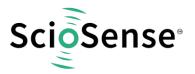

# 3 Hardware Description

# 3.1 Introduction

The AS6031-QF\_DK\_RB board, shown in figure 3, is a front-end for a water or heat meters. The transducers and temperature sensors can be connected to this board directly. It comes with a 32.768 kHz quartz (X2) and a 8 MHz ceramic oscillator (X1).

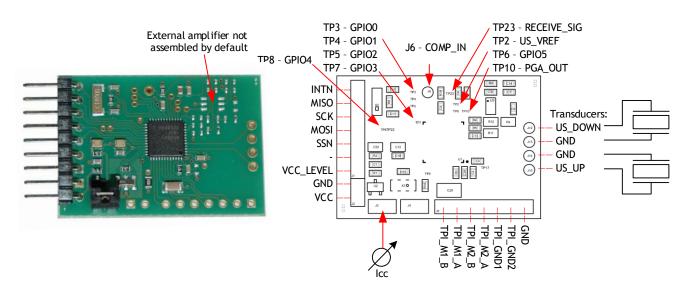

Figure 4: AS6031-QF\_DK\_RB

# 3.2 Communication Interface

The PicoProg Lite is a USB-to-SPI converter that connects the AS6031 board to a PC. The PICOPROG is registered by the operating system initially as "PicoProg LITE V1.0". The board converts SPI into USB communication. The USB connector is a USB-C one.

The PicoProg Lite comes with two connectors, one for SPI communication and one for I2C communication. For the AS6031 please use the SPI connector.

PicoProg Lite reads interrupt-triggered from the AS6031 board.

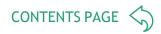

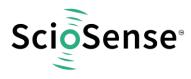

# 4 UFC Evaluation Software

The software opens with the dashboard window. It should detect the connected board automatically and indicate operability by green status information (1).

| O UFC Evaluation Software v1.2.1                                                                                                    |                                                                                                    | – 🗆 X                                                                                                    |
|----------------------------------------------------------------------------------------------------|----------------------------------------------------------------------------------------------------|----------------------------------------------------------------------------------------------------|
| ScioSense*                                                                                                    | Verify Interface and Hardware <sup>①</sup> 1                                                                                                    | Projects                                                                                                    |
| Wizard C<br>Urraunic Mesurement<br>Results<br>Control<br>Split Burst<br>Temperature Mesurement<br>Results & Control<br>Common Control<br>Task Timing<br>Supplies<br>Interfaces | Chip Status       C         Chip Type       A56031         Communication with Chip OK?       OK         HS Clock Frequency       7.9863 MHz         LP Mode       Enabled         Measured VCC       C         Interface Device Status | Open or Save Project Project files include all configuration settings, firmware data and custom CPU value data. Load Project Save Project Configurations Configs Ready to use with Evaluation System |
| Monitoring<br>Graphs C<br>RAM Memory C<br>Registers C<br>Firmware C                                                                                                    | Interface Device Type PicoProgLite  PicoProgLite Firmware Version  1.2.1 System Status                                                                                                    | Load Config  Recently Used Configurations                                                                                                    |
| Start Measurement Start Measurement Write Config * System Reset Watchdog                                                                                                    | <ul> <li>MCT is Running</li> <li>MCT Count Low</li> <li>MCT Count High</li> </ul>                                                                                                    | Load Config Clear History                                                                                                    |
| Chip Status     MCT is OFF       TOF SUM     ↑     0.0       Diff. TOF SUM AVG     0       Amplitude Measurement     ↑     0 mV       Pulse Width Ratio     ↑     0.00         | Bus Occupied     Communication Failed  Store Data to File                                                                                                    | Import Config Export Config Export Config as Hex                                                                                                    |
| Reset Flag COMA     Frror Flag COMA     About   Remote Commands   Expert Settings     UFC Evaluation Software   © 2020-2022 ScioSense B.V.                                     | Enable Storing Measurement Data to File                                                                                                    | ~                                                                                                    |

#### Figure 5: Dashboard

The next steps could be to start with one of the default configurations, an existing project or an existing configuration by loading it into the GUI. To write the Data to the Chip you need to click on "Write Config" and then you can start the measurement (3).

Note: when you change parameters in the GUI this is indicated by a star behind "Write Config" (3). Do the write to make sure the chip has the current configuration. The star will then disappear.

Projects include the complete settings of the GUI, including the configuration, the firmware and firmware data, the settings for CPU window and flags.

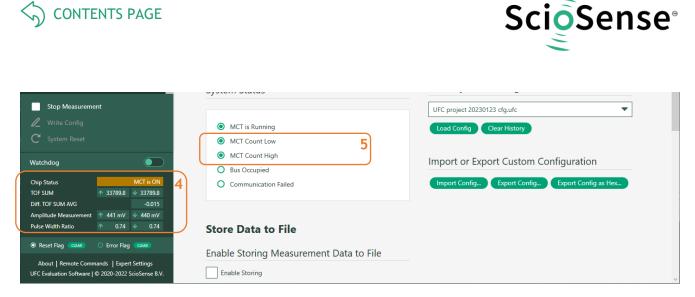

Figure 6: Dashboard active

On the left green bar the main measurement results are displayed: chip status, time-of-flight (TOF), difference up-down (TOF Difference), amplitude and pulse width ratio (4).

The flags for the measure cycle (5) timer should toggle for an active measurement. The results page will show the detailed ToF results:

| ScioSense                                                                                                    | -     | OF Result                                                                                                    | Tabla (i)                                                                        | _                                                         |                                                |                                                          |                                                                                  | 1S Clock                                                                         | (i)                                              |                                              |                                              |                                              |
|----------------------------------------------------------------------------------------------------|-------|----------------------------------------------------------------------------------------------------|----------------------------------------------------------------------------------|-----------------------------------------------------------|------------------------------------------------|----------------------------------------------------------|----------------------------------------------------------------------------------|----------------------------------------------------------------------------------|--------------------------------------------------|----------------------------------------------|----------------------------------------------|----------------------------------------------|
| ashboard                                                                                                    |       | IOF Result                                                                                                    |                                                                                  |                                                           |                                                |                                                          | 91/                                                                              |                                                                                  |                                                  |                                              |                                              | 10                                           |
| fizard C                                                                                                    |       |                                                                                                    |                                                                                  | N for                                                     | r Avrg 1                                       | \$ 100                                                   | ÷ [                                                                              | nternal HS Clock                                                                 |                                                  | _                                            |                                              |                                              |
| onic Measurement                                                                                                    |       | # Name                                                                                                    |                                                                                  | Result [r                                                 | ns] Averag                                     | e [ns] Std.De                                            | v. [ps]                                                                          |                                                                                  | 7.9865 N                                         | /Hz                                          |                                              |                                              |
| ults                                                                                                    |       | 1 TOF Sum Avera                                                                                                    | age Up                                                                           | 227                                                       | 88.55 33                                       | 788.55                                                   | 36.2                                                                             |                                                                                  |                                                  |                                              |                                              |                                              |
| ntrol                                                                                                    | - ( - |                                                                                                    |                                                                                  |                                                           |                                                | 788.55                                                   |                                                                                  | IS Clock D                                                                       | ivider                                           |                                              |                                              |                                              |
| plit Burst                                                                                                    |       | 2 TOF Sum Avera                                                                                                    | -                                                                                | 337                                                       |                                                |                                                          | HS clo                                                                           |                                                                                  | ideal)                                           | HS Clo                                       | ck Divider                                   |                                              |
| rature Measurement<br>ults & Control                                                                                                    |       | 3 TOF Difference                                                                                                    |                                                                                  |                                                           | 0.00                                           | 0.00                                                     | 39.8                                                                             |                                                                                  |                                                  | 5 ns                                         |                                              | Set                                          |
| on Control                                                                                                    |       | 4 TOF Sum (=Up                                                                                                    | + Down)                                                                          | 675                                                       | 77.10 67                                       | 577.10                                                   | 58.3                                                                             | IS clock period                                                                  |                                                  | Cal Fac                                      | tor HS clock                                 |                                              |
| : Timing                                                                                                    |       |                                                                                                    |                                                                                  |                                                           |                                                |                                                          |                                                                                  | is clock period                                                                  | 125.211                                          |                                              |                                              | 1.0017                                       |
| plies                                                                                                    | -     | Amplitude                                                                                                    | Measure                                                                          | ment                                                      |                                                |                                                          |                                                                                  |                                                                                  |                                                  |                                              |                                              | 1.0017                                       |
| rfaces                                                                                                    |       | # Name                                                                                                    |                                                                                  | Result [r                                                 | mV] Avra. (r                                   | nV] Std.De                                               | ev. [mV]                                                                         | Apply calibr                                                                     | ated clock p                                     | period to display                            | values                                       | /                                            |
| hitoring                                                                                                    |       | 1 AM UP (mV)                                                                                                    |                                                                                  |                                                           |                                                | 442.46                                                   | 0.73                                                                             |                                                                                  |                                                  |                                              |                                              |                                              |
| ohs 🖸                                                                                                    |       |                                                                                                    |                                                                                  |                                                           |                                                |                                                          |                                                                                  |                                                                                  |                                                  |                                              |                                              |                                              |
| M Memory 🖸                                                                                                    |       | 2 AM DOWN (m                                                                                                    | V)                                                                               | 4                                                         | 40.83                                          | 440.83                                                   | 0.65                                                                             |                                                                                  |                                                  |                                              |                                              |                                              |
| gisters 🕑 🗸                                                                                                    |       | Show Detai                                                                                                    | led TOF Data                                                                     |                                                           | 7                                              |                                                          |                                                                                  |                                                                                  |                                                  |                                              |                                              |                                              |
|                                                                                                    |       |                                                                                                    | TOF                                                                              |                                                           | Diffe                                          | rence                                                    |                                                                                  | Average                                                                          |                                                  | Stan                                         | dard Deviation                               |                                              |
| Stop Measurement                                                                                                    |       |                                                                                                    |                                                                                  | A [ma]                                                    |                                                |                                                          | Up [ns]                                                                          | Down [ns]                                                                        | Δ [ns]                                           | Up [ps]                                      | Down [ps]                                    | Δ [ps]                                       |
| Stop Measurement Write Config                                                                                                    |       | # Up [ns]                                                                                                    | Down [ns]                                                                        | Δ [ns]                                                    | Up [ns]                                        | Down [ns]                                                | ob [up]                                                                          |                                                                                  |                                                  |                                              |                                              |                                              |
| Write Config                                                                                                    |       | <ul><li># Up [ns]</li><li>0 32040.05</li></ul>                                                                                                    | 32040.06                                                                         | -0.01                                                     | Up [ns]                                        | Down [ns]                                                | 32040.05                                                                         | 32040.06                                                                         | -0.01                                            | 57.3                                         | 66.0                                         | 73.6                                         |
| Write Config                                                                                                    |       |                                                                                                    |                                                                                  |                                                           |                                                | Down [ns]                                                |                                                                                  |                                                                                  | -0.01                                            | 57.3                                         | 66.0<br>57.3                                 | 73.6                                         |
| Write Config<br>System Reset                                                                                                    |       | 0 32040.05<br>1 32541.52                                                                                                    | 32040.06<br>32541.54                                                             | -0.01                                                     | - 501.47                                       | - 501.48                                                 | 32040.05<br>32541.52                                                             | 32040.06<br>32541.54                                                             | -0.02                                            | 53.8                                         | 57.3                                         | 74.1                                         |
| Write Config<br>System Reset                                                                                                    |       | 0 32040.05<br>1 32541.52<br>2 33041.23                                                                                                    | 32040.06<br>32541.54<br>33041.24                                                 | -0.01<br>-0.02<br>-0.02                                   | 501.47<br>499.71                               | 501.48                                                   | 32040.05<br>32541.52<br>33041.23                                                 | 32040.06<br>32541.54<br>33041.24                                                 | -0.02                                            | 53.8<br>59.6                                 | 57.3                                         | 74.1<br>71.0                                 |
| Write Config<br>System Reset<br>hdog<br>Status MCT is ON                                                                                                    |       | 0 32040.05<br>1 32541.52<br>2 33041.23<br>3 33540.43                                                                                                    | 32040.06<br>32541.54<br>33041.24<br>33540.52                                     | -0.01<br>-0.02<br>-0.02<br>-0.08                          |                                                | -<br>501.48<br>499.71<br>499.27                          | 32040.05<br>32541.52<br>33041.23<br>33540.43                                     | 32040.06<br>32541.54<br>33041.24<br>33540.52                                     | -0.02<br>-0.02<br>-0.08                          | 53.8<br>59.6<br>55.8                         | 57.3<br>47.7<br>53.2                         | 74.1<br>71.0<br>69.4                         |
| Write Config<br>System Reset<br>hdog<br>Status MCT is ON<br>SUM 13788.6 4 33788.6                                                                                                    |       | 0 32040.05<br>1 32541.52<br>2 33041.23<br>3 33540.43<br>4 34038.23                                                                                                    | 32040.06<br>32541.54<br>33041.24<br>33540.52<br>34038.22                         | -0.01<br>-0.02<br>-0.02<br>-0.08<br>0.01                  | 501.47<br>499.71<br>499.20<br>497.80           | 501.48<br>499.71<br>499.27<br>497.71                     | 32040.05<br>32541.52<br>33041.23<br>33540.43<br>34038.23                         | 32040.06<br>32541.54<br>33041.24<br>33540.52<br>34038.22                         | -0.02<br>-0.02<br>-0.08<br>0.01                  | 53.8<br>59.6<br>55.8<br>47.8                 | 57.3<br>47.7<br>53.2<br>53.8                 | 74.1<br>71.0<br>69.4<br>68.1                 |
| Write Config<br>System Reset<br>hdog<br>Status<br>NUM + 33788.6 4 33788.6<br>coF SUM AVG 0.0003                                                                                                    |       | 0         32040.05           1         32541.52           2         33041.23           3         3540.43           4         34038.23           5         34536.05                               | 32040.06<br>32541.54<br>33041.24<br>33540.52<br>34038.22<br>34535.97             | -0.01<br>-0.02<br>-0.02<br>-0.08<br>0.01<br>0.08          | 501.47<br>499.71<br>499.20<br>497.80<br>497.82 | 501.48<br>499.71<br>499.27<br>497.71<br>497.75           | 32040.05<br>32541.52<br>33041.23<br>33540.43<br>34038.23<br>34536.05             | 32040.06<br>32541.54<br>33041.24<br>33540.52<br>34038.22<br>34535.97             | -0.02<br>-0.02<br>-0.08<br>0.01<br>0.08          | 53.8<br>59.6<br>55.8<br>47.8<br>58.8         | 57.3<br>47.7<br>53.2<br>53.8<br>52.6         | 74.1<br>71.0<br>69.4<br>68.1<br>71.7         |
| Write Config<br>System Reset<br>hdog<br>Status<br>UM 133788.6 4 33788.6<br>UM 133788.6 4 33788.6<br>UM 1424 2 4 441 mV                                                                                                    |       | 0 32040.05<br>1 32541.52<br>2 33041.23<br>3 33540.43<br>4 34038.23                                                                                                    | 32040.06<br>32541.54<br>33041.24<br>33540.52<br>34038.22                         | -0.01<br>-0.02<br>-0.02<br>-0.08<br>0.01                  | 501.47<br>499.71<br>499.20<br>497.80           | 501.48<br>499.71<br>499.27<br>497.71                     | 32040.05<br>32541.52<br>33041.23<br>33540.43<br>34038.23                         | 32040.06<br>32541.54<br>33041.24<br>33540.52<br>34038.22                         | -0.02<br>-0.02<br>-0.08<br>0.01                  | 53.8<br>59.6<br>55.8<br>47.8                 | 57.3<br>47.7<br>53.2<br>53.8                 | 74.1<br>71.0<br>69.4<br>68.1                 |
| Write Config<br>System Reset                                                                                                    |       | 0         32040.05           1         32541.52           2         33041.23           3         3540.43           4         34038.23           5         34536.05                               | 32040.06<br>32541.54<br>33041.24<br>33540.52<br>34038.22<br>34535.97             | -0.01<br>-0.02<br>-0.02<br>-0.08<br>0.01<br>0.08          | 501.47<br>499.71<br>499.20<br>497.80<br>497.82 | 501.48<br>499.71<br>499.27<br>497.71<br>497.75           | 32040.05<br>32541.52<br>33041.23<br>33540.43<br>34038.23<br>34536.05             | 32040.06<br>32541.54<br>33041.24<br>33540.52<br>34038.22<br>34535.97             | -0.02<br>-0.02<br>-0.08<br>0.01<br>0.08          | 53.8<br>59.6<br>55.8<br>47.8<br>58.8         | 57.3<br>47.7<br>53.2<br>53.8<br>52.6         | 74.1<br>71.0<br>69.4<br>68.1<br>71.7         |
| Write Config<br>System Reset<br>thdog<br>Status<br>MCT is ON<br>SUM<br>* 33788.6<br>5 33788.6<br>5 0003<br>105 SUM AVG<br>0003<br>105 SUM AVG<br>105 SUM AVG<br>105 SUM AVG<br>105 |       | 0         32040.05           1         32541.52           2         33041.23           3         33540.43           4         34038.23           5         34536.05           6         35035.51 | 32040.06<br>32541.54<br>33041.24<br>33540.52<br>34038.22<br>34535.97<br>35035.52 | -0.01<br>-0.02<br>-0.02<br>-0.08<br>0.01<br>0.08<br>-0.01 |                                                | 501.48<br>499.71<br>499.27<br>497.71<br>497.75<br>499.55 | 32040.05<br>32541.52<br>33041.23<br>33540.43<br>34038.23<br>34536.05<br>35035.51 | 32040.06<br>32541.54<br>33041.24<br>33540.52<br>34038.22<br>34535.97<br>35035.52 | -0.02<br>-0.02<br>-0.08<br>0.01<br>0.08<br>-0.01 | 53.8<br>59.6<br>55.8<br>47.8<br>58.8<br>53.9 | 57.3<br>47.7<br>53.2<br>53.8<br>52.6<br>50.8 | 74.1<br>71.0<br>69.4<br>68.1<br>71.7<br>67.9 |

# Figure 7: Results page

The ToF results table (6) shows the average of the selected zero crossings per measurement in up and down direction, the difference of up and down (proportional to the flow rate), and the sum of up and down (proportional to speed of sound). By selecting detailed data (7) an additional table pops up that shows each individual zero crossing measurement (8).

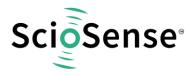

The "no. of Avrg." (9) define the numbers of samples for a software average in the GUI. The number on the right, above Std.Dev. define the number of samples used in the mathematics for the calculation of the standard deviation.

The HS Clock block shows the measured period of the high speed clock and the correction factor in comparison to the ideal value. There is a select option for application of this correction factor to the measurement results (10).

The control page shows the main parameters for setting the ultrasonic frontend.

| O UFC Evaluation Software v1.2.1                      |                                                                  | - D X                                                                                            |
|-------------------------------------------------------|------------------------------------------------------------------|--------------------------------------------------------------------------------------------------|
| ScioSense                                             | Ultrasonic Measurement Control <sup>©</sup>                      |                                                                                                  |
| Dashboard<br>Wizard 12                                | Fire Burst Generator                                             | Amplitude Measurement Show Diagram                                                               |
| Results                                               | Clock Divider for Burst Generator                                | AM Peak Detection starts after:                                                                  |
| Control                                               |                                                                  | AM peak detection starts after ultrasonic release delay expires 🗢                                |
| Split Burst                                           |                                                                  | Peak Detection End after ht                                                                      |
| Results & Control                                     | No. of Fire Pulses 16 🗢                                          | ₹ ♦                                                                                              |
| Task Timing                                           | First Hit Level                                                  | TOF Measurement                                                                                  |
| Supplies                                              | First Hit Level Up 25.52 mV                                      | Timeout TOF                                                                                      |
| Interfaces<br>Monitoring                              |                                                                  | 120 yıl                                                                                          |
| Graphs 12                                             | First fit Level Down 29 🗢 2552 mV                                | Direction Mode                                                                                   |
| RAM Memory C                                          | Release Timing                                                   | Always starting fring via UP-buffer                                                              |
| Registers (2)                                         | Noise Mask Window                                                | Selected Start Hit after First Hit Detection                                                     |
| Stop Measurement                                      |                                                                  | ¢                                                                                                |
| & West Carbo                                          |                                                                  | No. of IOF Hits for sum                                                                          |
| C System Javet                                        | Multihit Release Delay Down                                      |                                                                                                  |
|                                                       | DxCB (CP, USM_PRC), Bir(19) USM_RLS_MODE / not used              | No. sf a mored Hita                                                                              |
| Watchdog                                              | Starfrelease condition der red by Ultrasonic Release Delay onl 🔻 |                                                                                                  |
| Chip Status MCT is ONC<br>TOF SUM + 33782.9 + 31782.9 |                                                                  | Endble Pulse Width Detection                                                                     |
| DVR. TOF SUM AVG                                      |                                                                  |                                                                                                  |
| Amplitude Measurement 441 mW + 40 mW                  | Fire Buffer                                                      |                                                                                                  |
| Pube Width Ratio * 0.75 + 0.73                        | Transducer Fire Buffer Impedance                                 |                                                                                                  |
| Reset Flag (0000)     Error Flag (0000)               | Enables 350 Ohm buffer                                           |                                                                                                  |
| About   Remote Commands   Expert 2 millings           |                                                                  |                                                                                                  |
| UFC Evaluation Software   © 2020-2022 Selectense B.V. | PGA                                                              |                                                                                                  |
| 2V > Stop C1 C2 8 192 samples at 100                  | MHz   2023-01-25 14:41:44.613                                    |                                                                                                  |
| re                                                    |                                                                  | V Time 🕲                                                                                         |
| L4 ~ ~                                                | Release delay energ                                              | Position: 23 us v<br>Base: S us/dv v                                                             |
|                                                       | Release delay opens<br>the measurement                           |                                                                                                  |
| .2                                                    | channel (suppress<br>trigger by noise)                           | E Optons ·                                                                                       |
|                                                       |                                                                  | Add Channel                                                                                      |
|                                                       | Noise mask window                                                | ✓ Channel 1 (1±)<br>€) Offset: -1.5 V ▼                                                          |
|                                                       | better describes as                                              | Range: S00 mV/div *                                                                              |
|                                                       | to receive                                                       | V Channel 2 (2±)                                                                                 |
|                                                       |                                                                  | Offset: -600 mV -                                                                                |
| X1: -1.6468 us<br>C1: 1.225 V<br>C2: 490 mV           | 1                                                                | Range: 200 mV/div 💌                                                                              |
|                                                       |                                                                  | 111111111                                                                                        |
|                                                       |                                                                  |                                                                                                  |
|                                                       | MMMmmmm                                                          |                                                                                                  |
| 0.2 III''                                             |                                                                  | 1                                                                                                |
| et Indundani                                          |                                                                  |                                                                                                  |
| Kry-2us 3us 8us                                       | 13 us 18 us 23 us 28 us                                          | 33 us 38 us 43 us 48 us<br>Manual Trigger Discovery2 C 59i:210321A36A48 US8 @WF3.18.1 Status: OK |
|                                                       |                                                                  | Manual Trigger Discovery2 C SN:210321A36A48 US8 27WF3.18.1 Status: OK                            |

# Figure 8: Control page

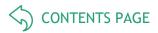

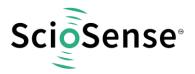

In this page you set the fire frequency, derived from the high spedd clock.

With the noise mask window you set the time when to switch from sending to receiving.

The release delay sets the end of a window to suppress wrong triggers by noise.

The first hit level defines the voltage level for the comparator to detect the first hit of the receive burst.

The start hit defines how many waves to wait after first hit level detection before starting collection of ToF data. This time is typically needed by the transducers to follow the fixed fire frequency and to oscillate with a stable period.

The number of Tof hits defines how many zero crossings are summarized for a single measurement in either up or down direction.

Finally, the gain of the PGA is set on this page, too.

Another important page is the Task Timing page:

| O UFC Evaluation Software v1.2.1                                                                  |                                                         | - | × |
|---------------------------------------------------------------------------------------------------|---------------------------------------------------------|---|---|
| ScioSense                                                                                         | Set Timings, Measurement & Calibration Rates $^{\odot}$ |   | ^ |
| Dashboard ^<br>Wizard 亿                                                                           | Settings                                                |   |   |
| Ultrasonic Measurement<br>Results<br>Control                                                      | Base Frequency Select 50 Hz  20 ms                      |   |   |
| Split Burst                                                                                       | Cycle Time Task Sequencer 97.7 ms                       |   |   |
| Temperature Measurement<br>Results & Control                                                      | TOF Rate                                                |   |   |
| Common Control                                                                                    | Pause between two Ultrasonic Measurements               |   |   |
| Task Timing<br>Supplies                                                                           | 1.0 * T(BF_SEL) ms  20 ms                               |   |   |
| Interfaces                                                                                        | Amplitude Measurement Rate                              |   |   |
| Monitoring 🗸                                                                                      | Every TOF Trigger                                       |   |   |
| Stop Measurement                                                                                  | Amplitude Measurement Calibration Rate                  |   |   |
| / Write Config                                                                                    | Every 10th Amplitude Measurement                        |   |   |
| C System Reset                                                                                    | Zero Cross Calibration Rate Window Snip                 |   |   |
|                                                                                                   | Disabled                                                |   |   |
| Watchdog                                                                                          | Temperature Measurement every Sequence Cycle Triggers   |   |   |
| Chip Status MCT is ON                                                                             | 0                                                       |   |   |
| TOF SUM 133774.9 133775.4                                                                         | Temperature Measurement Subtask Handling (Pause Time)   |   |   |
| Diff. TOF SUM AVG -0,504<br>Amplitude Measurement ↑ 435 mV ↓ 434 mV                               | No Pause, Only One Measurement 🔹 0 ms                   |   |   |
| Pulse Width Ratio 1.73 0.73                                                                       | HS_CLK Calibration Rate                                 |   |   |
|                                                                                                   | Every 100th Measurement                                 |   |   |
| Reset Flag     CLAR     O     Error Flag     CLAR                                                 | Voltage Measurement Rate                                |   |   |
| About   Remote Commands   Expert Settings<br>UFC Evaluation Software   © 2020-2022 ScioSense B.V. | Every 100th Measurement                                 |   | ~ |

#### Figure 9: Task timing page

Here you define the sample rate as a combination of the cycle time and the TOF rate (one ToF every N cycles, N typically 1).

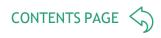

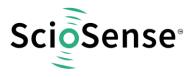

Besides the numerical display of the result page the software offers an export of the data into a file as well as a graphical display (which could be fond in the graphs page).

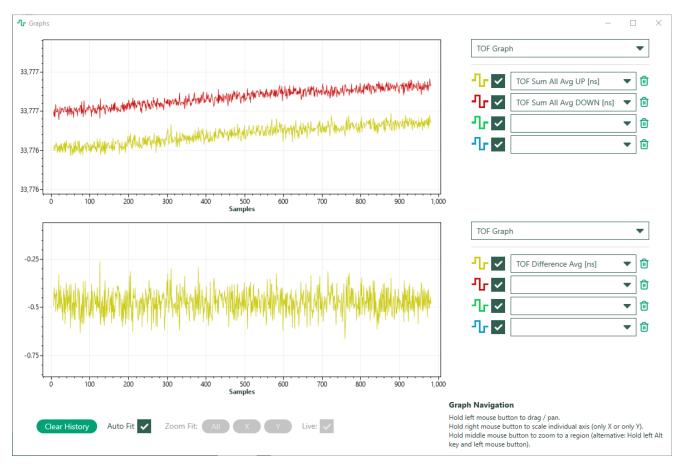

Figure 10: Graphs page

The parameters to be displayed are selectable. By means of the CPU window, any RAM cell can be reported and also graphically displayed.

The export to file is enabled on the main dashboard. The user can select which values should imported.

Note that the file is working with place holders which means that the selection can be changed any time during data acquisition. So you may start with ToF data only, and when you see unexpected behavior then you can add amplitude e.g..

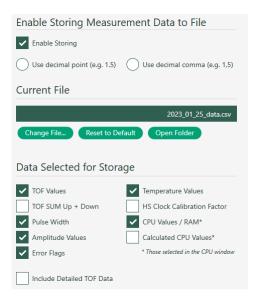

Figure 11: Export selection

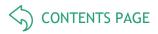

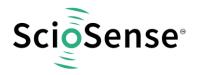

The CPU values themselves are defined in the CPU values window and need to correlate with the firmware in the chip. Below is an example of the ScioSense AS6031-F1 Version.

Note: AS6031F1 is a variant of the AS6031 ultrasonic flow converter that comes with a protected flow firmware by ScioSense already programmed into the NVRAM. Based on these algorithms and together with the appropriate calibration and operation parameters, the chip is ready to do the complete flow and volume calculation as well as error handling on chip.

| Results     |                        |                |             |        |      |    |     | Current File            |            |
|-------------|------------------------|----------------|-------------|--------|------|----|-----|-------------------------|------------|
| Addr. (Hex) | Description            | Raw Data (Hex) | Factor      | Result | Unit | Ex |     |                         |            |
| 00          | RAM_R_FLOW_VOLUME_INT  | 00000000       | 1           | 0      | m³   |    | . ^ | Import File Reload File | xport File |
| 01          | RAM_R_FLOW_VOLUME_FRAC | 00000000       | 2.3283E-10  | 0      | m³   |    |     | Reload File             | xport File |
| 02          | RAM_R_FLOW_LPH         | 00000000       | 1.52587E-05 | 0      | l/h  |    |     |                         |            |
| 03          | RAM_FILTERED_FLOW_LPH  | 00000000       | 1.52587E-05 | 0      | l/h  |    |     |                         |            |
| 04          | RAM_R_THETA            | 00000000       | 1.52587E-05 | 0      | °C   |    |     |                         |            |
| 05          | RAM_SOUND_VEL          | 00000000       | 0.00390625  | 0      | m/s  |    |     |                         |            |
| 06          | RAM_FLOW_SPEED         | 00000000       | 1.52587E-05 | 0      | m/s  |    |     |                         |            |
| 07          | RAM_R_TOF_DIFF         | 00000000       | 0.0038147   | 0      | ns   |    |     |                         |            |
| 08          | RAM_R_TOF_SUM          | 00000000       | 0.0038147   | 0      | ns   |    |     |                         |            |
| 25          | RAM_R_FW_STATUS        | 00000000       | 1           | 0      |      |    |     |                         |            |

Figure 12: CPU values example

The monitoring page allows to select flags to be displayed and the flags themselves in action.

| UFC Evaluation Software v1.2.1                                                                                                    |                                                                                                    |                                                                                                    |                                                                                                    | - 🗆 × |
|----------------------------------------------------------------------------------------------------|----------------------------------------------------------------------------------------------------|----------------------------------------------------------------------------------------------------|----------------------------------------------------------------------------------------------------|-------|
| ScioSense                                                                                                    | Selected Error Indicators                                                                                                    | Interrupt Sources for Remote Interface                                                                                                    | Errors                                                                                                    | o î   |
| Dashkawat<br>Witawa (Conserved)<br>Results<br>Control<br>Spith Bant<br>Results & Control<br>Results & Control<br>Taux Tenney<br>Spiphes<br>Interfaces<br>Mechanory<br>RAM Memory (C)<br>Regular (C)<br>Regular (C)<br>Re | TOC Timeout ToC Timeout ToC Timeout To Tomeout Themperature Open Circuit Themperature Open Circuit Themperature Open Circuit Temperature Short Circuit Temperature Sequence Timeout Themperature Sequence Timeout Themperature Sequence Timeout Task Sequencer Timeout Task Sequencer Timeout Task Sequen | End of Task Sequencer     End of Firemare Transaction     End of Firemare Transaction     End of Boold Checksum     Synchronous FW NIT Request     Task Sequencer Timeout     Encr Flag | TDC Timeout     TDF Timeout     TDF Timeout     Anothick Measurement Timeout     Timperature Open Circuit     Timperature Open Circuit     Timperature Sheen Circuit     Zoro Croca Calkanation firer     Love Battery Detect     Untraunic Sequence Timeout     Taids Sequence Timeout     E& Advanued Seguer Common     Coupy Ample Trans     NMM INVOL firer     NMM INVOL firer     NMM INVOL firer     NMM INVOL firer     NMM INVOL firer     NMM INVOL firer |       |
| Start Measurement Write Config   Value Config   Value Config   Value Config   Value Config   Value Config                                                                                                    | NVM FWDU Error     NVM FWA Error     CPU Error                                                                                                    |                                                                                                    |                                                                                                    |       |
| Chip Shaha         MCT is OFF           DD Shah         93776-3           DH Tof SJah Ang         3376-7           DH Tof SJah Ang         3376-7           Anghaba Measuremet +         4174-78           Anghaba Measuremet +         4174-78           Anghaba Measuremet +         4174-78           Anghaba Measuremet +         4174-78           Anghaba Measuremet +         4174-78           Anghaba Measuremet +         4174-78           Anghaba Measuremet +         4174-78           Martin Ling Mana         1 Enor Flag           Abad I Rende Commands   Espet Setting         UC Calulatos Schwart   0 2028-3022 Escience   V.                                                                                                    | Custom Flags           © BNR_AMP_DIFF_TOO_HIGH           © BNR_MP_VAL_TOO_LOW           © BNR_VM_DIFF_NOT_OK           © BNR_VM_DIFF_NOT_OK                                                                                                    | 0 0                                                                                                    |                                                                                                    | Y     |

#### Figure 13: Monitoring page

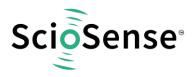

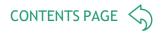

For applications with firmware on the chip it is possible to add custom flags according to the firmware. The definition is made in the firmware window.

| Download (       | Code and Data       | User Cod   | e Data C                 | ustom Flags    |                         |
|------------------|---------------------|------------|--------------------------|----------------|-------------------------|
| Custom Flags     |                     |            |                          | Current Fil    | le                      |
| Reg. Addr. (Hex) | Register Name       | Bit Number | Bit Name                 |                |                         |
| 27               | RAM_R_FW_ERR_FLAGS1 | 1          | BNR_AMP_DIFF_TOO_HIGH    | D Cimport from | File Reload File Export |
| 27               | RAM_R_FW_ERR_FLAGS1 | 2          | BNR_AMP_VAL_TOO_LOW      | Û              |                         |
| 27               | RAM_R_FW_ERR_FLAGS1 | 3          | BNR_PW_DIFF_NOT_OK       | 0              |                         |
| 27               | RAM_R_FW_ERR_FLAGS1 | 4          | BNR_SUMTOF_DEV           | <b>1</b>       |                         |
| 27               | RAM_R_FW_ERR_FLAGS1 | 5          | BNR_FHL_NOT_OK           | 0              |                         |
| 27               | RAM_R_FW_ERR_FLAGS1 | 6          | BNR_MEAS_NOT_OK          | 0              |                         |
| 27               | RAM_R_FW_ERR_FLAGS1 | 7          | BNR_HARDWARE_FAILURE     | Ū.             |                         |
| 27               | RAM_R_FW_ERR_FLAGS1 | 8          | BNR_FLOW_BT_2MAX         | Ū              |                         |
| 27               | RAM_R_FW_ERR_FLAGS1 | 9          | BNR_FLOW_LT_NEGLIM       | Ū              |                         |
| 27               | RAM_R_FW_ERR_FLAGS1 | 10         | BNR_VOL_ERR              |                |                         |
| 27               | RAM_R_FW_ERR_FLAGS1 | 11         | BNR_PH_S_FW_VALID_WRG    | ۵.             |                         |
| 27               | RAM_R_FW_ERR_FLAGS1 | 12         | BNR_PH_S_FW_JUMP_DET_ERR |                |                         |
| 27               | RAM_R_FW_ERR_FLAGS1 | 13         | BNR_VEL_ERROR            | 0              |                         |
| 27               | RAM_R_FW_ERR_FLAGS1 | 14         | BNR_BUBBLE               | <b>1</b>       |                         |
|                  |                     |            |                          | 2              |                         |

## Figure 14: Monitoring Example custom flags

If you want to work with firmware on the AS6031 the you need the Firmware window.

| Download Code and Data                                      | User Code Data Cus                              | tom Flags                                     |
|-------------------------------------------------------------|-------------------------------------------------|-----------------------------------------------|
| Q Verify Firmware                                           | Import Firmware User Code from File             | 12 D Compile Firmware                         |
| 🗊 Erase Firmware                                            | 🦆 Import Firmware Data from File                | 🛃 Download FW Code & Data                     |
|                                                             |                                                 |                                               |
| Open CPU Assembler Instruction Help 앱                       |                                                 | Sys. Reset & Start Measurement after Download |
| Open CPU Assembler Instruction Help 앱<br>Checksums Software | Checksums Hardware                              |                                               |
| Checksums Software                                          | Checksums Hardware                              | Lock FW after Download                        |
| Checksums Software                                          |                                                 | Checksums FWD                                 |
| Checksums Software                                          | 0 Firmware Code User<br>Firmware Code ScioSense | Checksums FWD Firmware Code User              |

Figure 15: Firmware window

On the main page you can load the files with the firmware hex code and the firmware data (12). You download them (13) and monitor the checksums to see the success of the process.

The User Code page sets a focus to the firmware hex file.

The Data page allows to review the firmware data in detail, to add a description and also a scaling factor to convert the integer value into a reasonable physical value.

The assembler converts a text file into a hex file. There is no editor integrated. We recommend standard text editors like Notepad++.

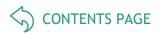

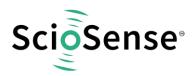

| Do | wnload Code and Da         | ata    | User (      | Code        | Data   | Custom     | Flags                                 |     |
|----|----------------------------|--------|-------------|-------------|--------|------------|---------------------------------------|-----|
| FW | Data                       |        |             |             |        | Read 🖁     | Current File                          |     |
| #  | Name                       | Signed | Value (dec) | Value (hex) | Factor | Calculated |                                       |     |
| 0  | FWD_FWU_CS user code check |        | 115021      | 0001C14D    | 1      | 115021     | Import from File Reload File          |     |
| 1  | FWD_FWDU_CS user data chec |        | 27283       | 00006A93    | 1      | 27283      | Export Export Hex Values to File      |     |
| 2  | FWD_JUMP_FLAG              |        | 1           | 00000001    | 1      | 1          | Transfor Configuration Satting        |     |
| 3  | FWD_ERROR_COUNT_CONF1      |        | 4294967295  | FFFFFFF     | 1      | 4294967295 | Transfer Configuration Settings       |     |
| 4  | FWD_ERROR_COUNT_CONF2      |        | 4294967295  | FFFFFFF     | 1      | 4294967295 | From GUI to FW Data From FW Data to C | GUI |
| 5  | FWD_ERROR_COUNT_21         |        | 0           | 00000000    | 1      | 0          | Transfer Firmware Parameters          |     |
| 6  | FWD_ERROR_COUNT_43         |        | 0           | 00000000    | 1      | 0          | Set Bootloader Release Code           |     |
| 7  | FWD_ERROR_COUNT_INV21      |        | 4294967295  | FFFFFFF     | 1      | 4294967295 |                                       |     |
| 8  | FWD_ERROR_COUNT_INV43      |        | 4294967295  | FFFFFFF     | 1      | 4294967295 | FW Data                               |     |
| 9  |                            |        | 0           | 00000000    | 1      | 0          | Download Recall Read                  |     |
| 10 |                            |        | 0           | 00000000    | 1      | 0          | Checksums                             | £   |
| 11 |                            |        | 0           | 00000000    | 1      | 0          |                                       |     |
| 12 |                            |        | 0           | 00000000    | 1      | 0          |                                       | FWD |
| 13 |                            |        | 0           | 00000000    | 1      | 0          | User 6B3B 0                           | 0   |
| 14 |                            |        | 0           | 00000000    | 1      | 0          | ScioSense 46F                         | 46F |

#### Figure 16: Firmware Data page

The settings for the firmware data are stored in the project files, but can also be imported/exported.

You can read the firmware data that are in the chip by means of a recall and read and then transfer them into the GUI parameter settings (firmware data include the configuration).

Vice versa, you can transfer the configuration from the GUI into the firmware data and with a download into the non-volatile RAM of the chip.

For more details about how to write your own firmware please take a look into the application note: "AS6031/40 How to write custom firmware". <u>https://www.sciosense.com/wp-</u> <u>content/uploads/documents/SC-001548-AN-1-AS60xx-How-to-Write-Custom-Firmware.pdf</u>

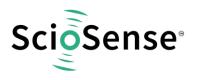

5 Schematics, Layers & BOM

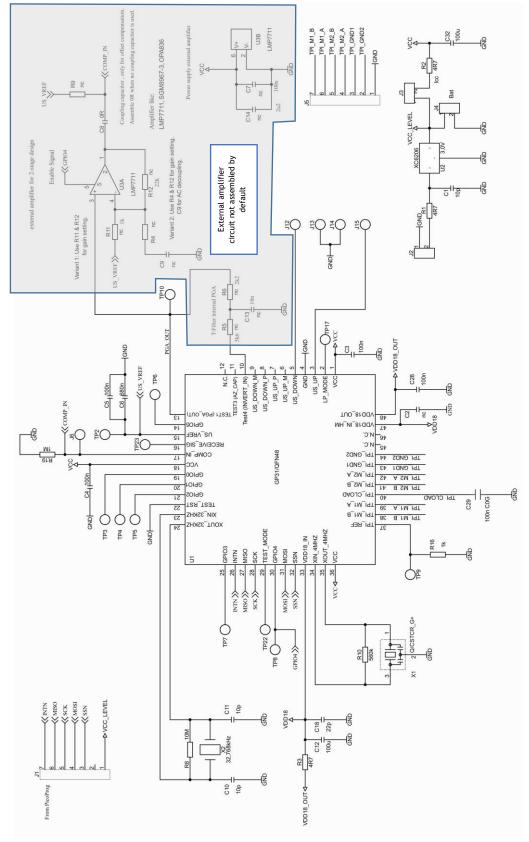

Figure 17: AS6031-QF\_DK\_RB schematics

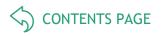

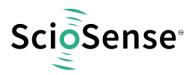

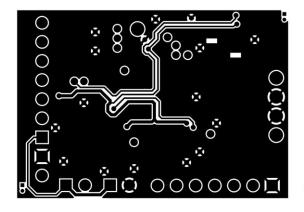

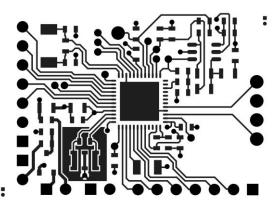

Figure 18: AS6031-QF\_DK\_RB layout 2:1t

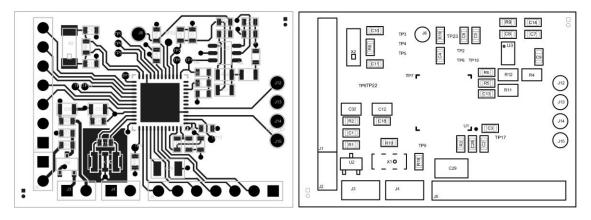

Figure 19: AS6031-QF\_DK\_RB assembly 2:1

Table 2: Bill of materials for AS6031-QF\_DK\_RB V2.0

| Quantity | Designator          | Value | Comment | Footprint |
|----------|---------------------|-------|---------|-----------|
| 3        | C1, C10, C11        | 10p   | C603    | 0603      |
| 1        | C2                  | nc    | C603    | 0603      |
| 5        | C3, C4, C5, C7, C28 | 100n  | C603    | 0603      |
| 1        | C6                  | 680n  | C603    | 0603      |
| 1        | C8                  | 0R    | C603    | 0603      |
| 1        | C9                  | 330n  | C603    | 0603      |
| 2        | C12, C32            | 100u  | C805    | 0805      |
| 1        | C13                 | 10n   | C603    | 0603      |

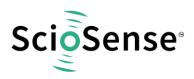

CONTENTS PAGE

| 1  | C14                                                               | 2u2       | C603        | 0603                     |  |
|----|-------------------------------------------------------------------|-----------|-------------|--------------------------|--|
|    |                                                                   |           |             |                          |  |
| 1  | C18                                                               | 22p       | C603        | 0603                     |  |
| 1  | C29                                                               | 100n C0G  | C1206       | 1206R                    |  |
| 2  | J1, J5                                                            |           | ST/254_7_1R | ST/254_7_1R              |  |
| 3  | J2, J3, J4                                                        |           | ST/254_2    | ST/254_2                 |  |
| 5  | J6, J12, J13, J14, J15                                            |           | PAD1.8mm    | PAD1.8mm                 |  |
| 3  | R1, R2, R3                                                        | 4R7       | R603        | 0603                     |  |
| 2  | R4, R11                                                           | 1k        | R805        | 0805                     |  |
| 1  | R5                                                                | 5.6k      | R603        | 0603                     |  |
| 1  | R6                                                                | 2.2k      | R603        | 0603                     |  |
| 1  | R8                                                                | 10M       | R603        | 0603                     |  |
| 1  | R9                                                                | nc        | R603        | 0603                     |  |
| 1  | R10                                                               | 560k      | R603        | 0603                     |  |
| 1  | R12                                                               | 22k       | R805        | 0805                     |  |
| 1  | R16                                                               | 1k        | R603        | 0603                     |  |
| 1  | R19                                                               | 1M        | R603        | 0603                     |  |
| 12 | TP2, TP3, TP4, TP5, TP6, TP7, TP8,<br>TP9, TP10, TP17, TP22, TP23 |           | PAD1mm      | PAD1mm                   |  |
| 1  | U1                                                                |           | AS6031-BQF  | 48QFN_7x7                |  |
| 1  | U2                                                                | 3,0V      | XC6206      | SOT23_TOREX              |  |
| 1  | U3                                                                |           | LMP7711     | SOT23_6                  |  |
| 1  | X1                                                                | 8MHz      | Q/CSTCR_G+  | Q/CSTCR_G -<br>CSTNE8MHz |  |
| 1  | X2                                                                | 32,768kHz | Q/KX-327XS  | Q/KX-327XS               |  |

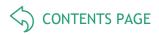

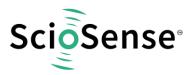

# 6 RoHS Compliance & ScioSense Green Statement

**RoHS:** The term RoHS compliant means that Sciosense B.V. products fully comply with current RoHS directives. Our semiconductor products do not contain any chemicals for all 6 substance categories, including the requirement that lead does not exceed 0.1% by weight in homogeneous materials. Where designed to be soldered at high temperatures, RoHS compliant products are suitable for use in specified lead-free processes.

ScioSense Green (RoHS compliant and no Sb/Br): ScioSense Green defines that in addition to RoHS compliance, our products are free of Bromine (Br) and Antimony (Sb) based flame retardants (Br or Sb do not exceed 0.1% by weight in homogeneous material).

**Important Information**: The information provided in this statement represents Sciosense B.V. knowledge and belief as of the date that it is provided. Sciosense B.V. bases its knowledge and belief on information provided by third parties, and makes no representation or warranty as to the accuracy of such information. Efforts are underway to better integrate information from third parties. Sciosense B.V. has taken and continues to take reasonable steps to provide representative and accurate information but may not have conducted destructive testing or chemical analysis on incoming materials and chemicals. Sciosense B.V. and Sciosense B.V. suppliers consider certain information to be proprietary, and thus CAS numbers and other limited information may not be available for release.

# 7 Copyrights & Disclaimer

Copyright Sciosense B.V High Tech Campus 10, 5656 AE Eindhoven, The Netherlands. Trademarks Registered. All rights reserved. The material herein may not be reproduced, adapted, merged, translated, stored, or used without the prior written consent of the copyright owner.

Devices sold by Sciosense B.V. are covered by the warranty and patent indemnification provisions appearing in its General Terms of Trade. Sciosense B.V. makes no warranty, express, statutory, implied, or by description regarding the information set forth herein. Sciosense B.V. reserves the right to change specifications and prices at any time and without notice. Therefore, prior to designing this product into a system, it is necessary to check with Sciosense B.V. for current information. This product is intended for use in commercial applications. Applications requiring extended temperature range, unusual environmental requirements, or high reliability applications, such as military, medical life-support or life-sustaining equipment are specifically not recommended without additional processing by Sciosense B.V. for each application. This product is provided by Sciosense B.V. "AS IS" and any express or implied warranties, including, but not limited to the implied warranties of merchantability and fitness for a particular purpose are disclaimed.

Sciosense B.V. shall not be liable to recipient or any third party for any damages, including but not limited to personal injury, property damage, loss of profits, loss of use, interruption of business or indirect, special, incidental or consequential damages, of any kind, in connection with or arising out of the furnishing, performance or use of the technical data herein. No obligation or liability to recipient or any third party shall arise or flow out of Sciosense B.V. rendering of technical or other services.

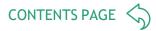

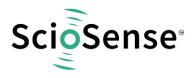

# 8 Revision information

#### Table 3: Revision history

| Revision | Date        | Comment                                                                                                    | Page |
|----------|-------------|----------------------------------------------------------------------------------------------------|------|
| 2.0      | 2020 May 19 | Change of ownership from ams to ScioSense, status to release                                                          | All  |
| 3.0      | 2020 Jun 30 | Document number changed                                                                                               | All  |
| 4.0      | 2021 Apr 28 | Software description now refers to new Software, iESLab plastic spool piece removed                                   | All  |
| 5.0      | 2021 Oct 22 | Reference to update schematics and layout of reference board.<br>PICOPROG picture. Transfer into new ScioSense layout | All  |
| 6.0      | 2023 Feb 10 | Old PICOPROG replaced by new PicoProg Lite.<br>Section for software description added                                 | All  |

#### Note(s) and/or Footnote(s):

- 1. Page and figure numbers for the previous version may differ from page and figure numbers in the current revision.
- 2. Correction of typographical errors is not explicitly mentioned.

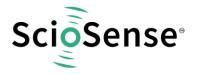

Address: Sciosense B.V. High Tech Campus 10 5656 AE Eindhoven The Netherlands

Contact: www.sciosense.com info@sciosense.com

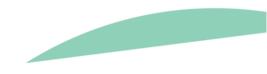